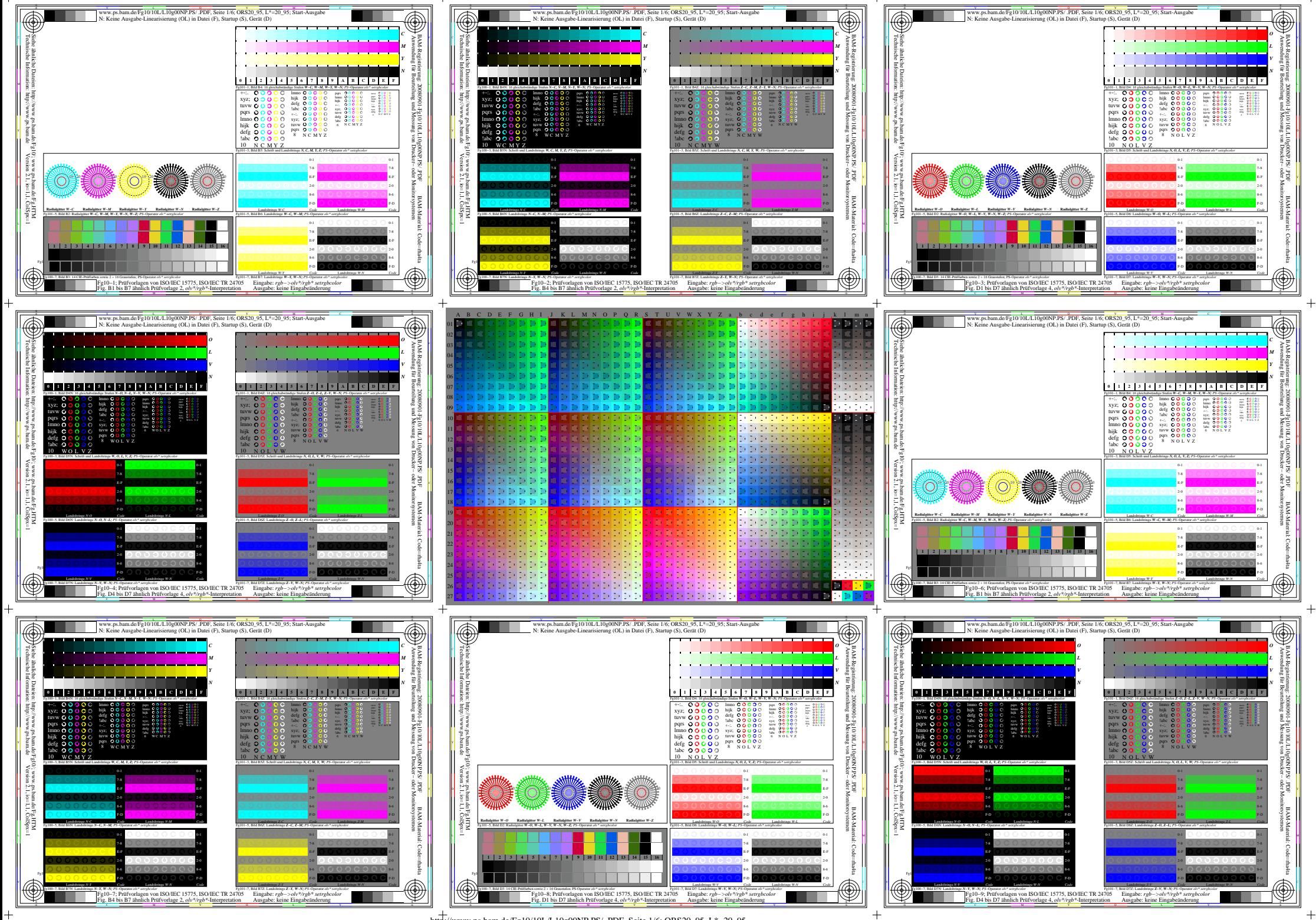

 $+\text{http://www.ps.bam.de/Fg10/10L/L10g00NP.PS/.PDF. Seite 1/6; ORS20-95, L*=20-95$ 

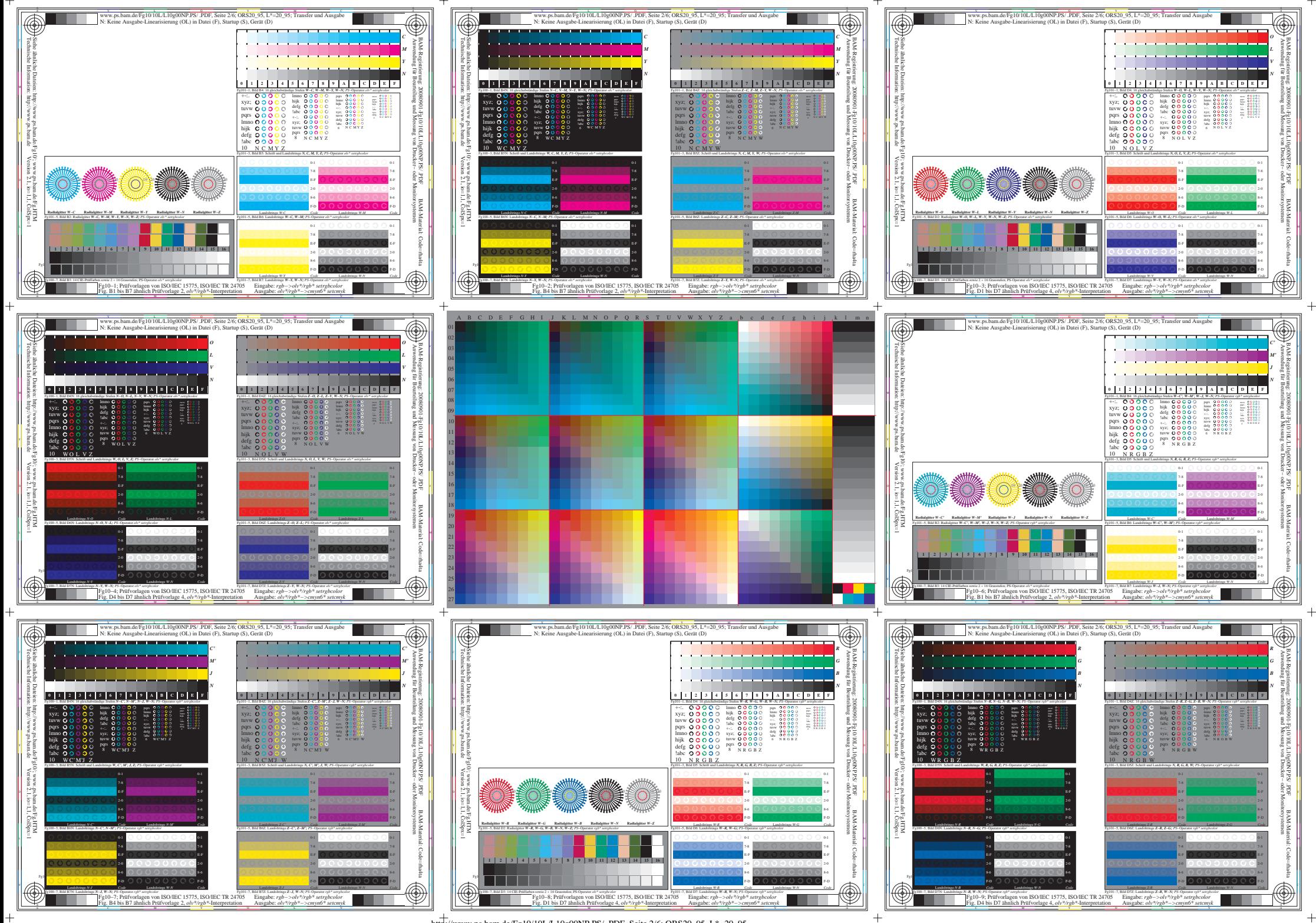

 $+\text{http://www.ps.bam.de/Fg10/10L/L10g00NP.PS/.PDF. Seite 2/6; ORS20-95, L*=20-95$ 

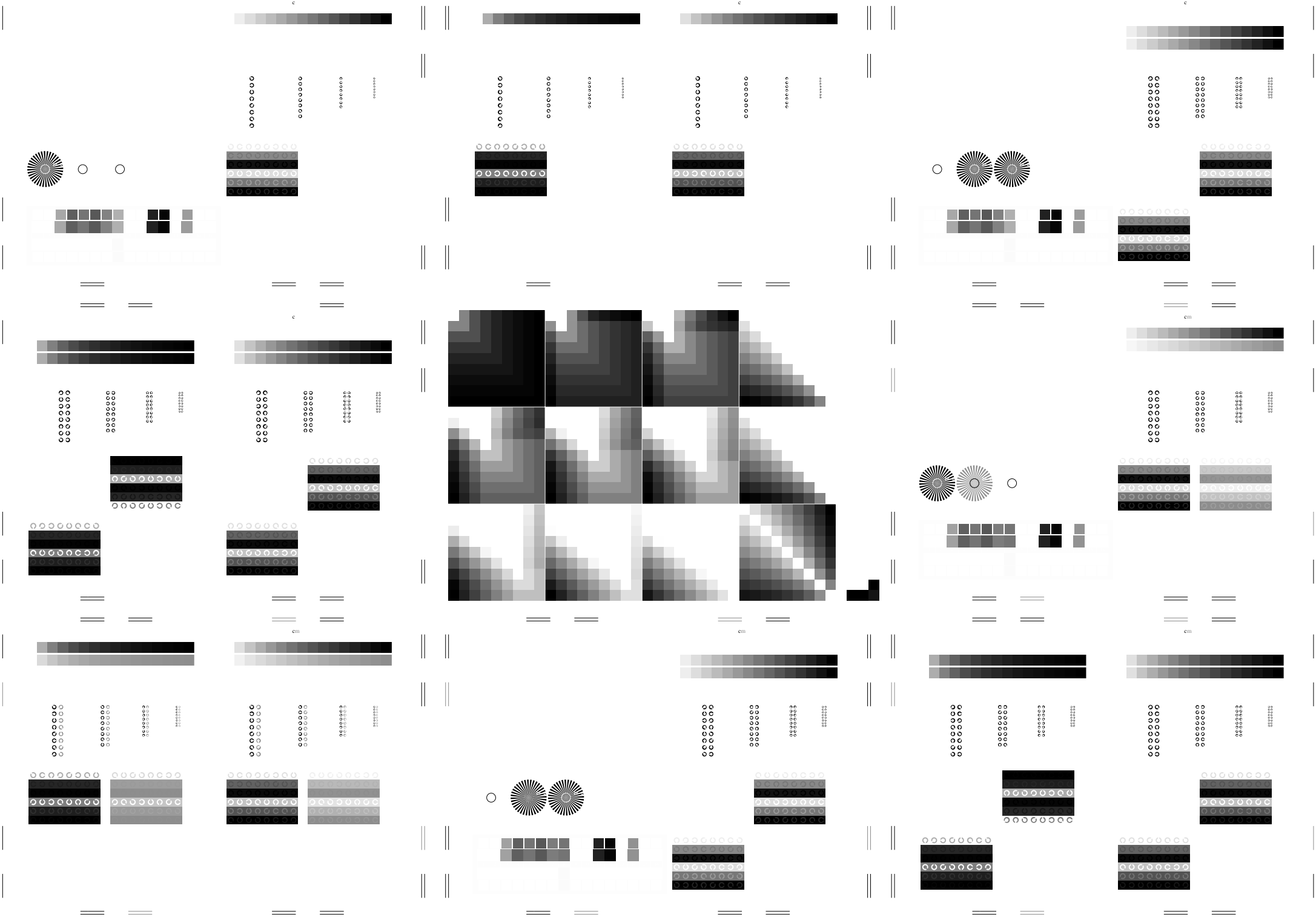

ww.ps.bam.de/Fg10/20L/L10g00NP.ps/ .pdf; ORS20\_95, ORS20\_95, ORS20\_95; Transfer und Ausgabe

ww.ps.bam.de/Fg10/20L/L10g10NP.ps/ .pdf; ORS20\_95, ORS20\_95, ORS20\_95; Transfer und Ausgabe

w.ps.bam.de/Fg10/10L/L10g00NP.ps/ .pdf; ORS20\_95, ORS20\_95, ORS20\_95; Transfer und Ausgabe

http://www.ps.bam.de/Fg10/10L/L10g00NP.PS/ .PDF, Seite 3/6; ORS20\_95, L\*=20\_95

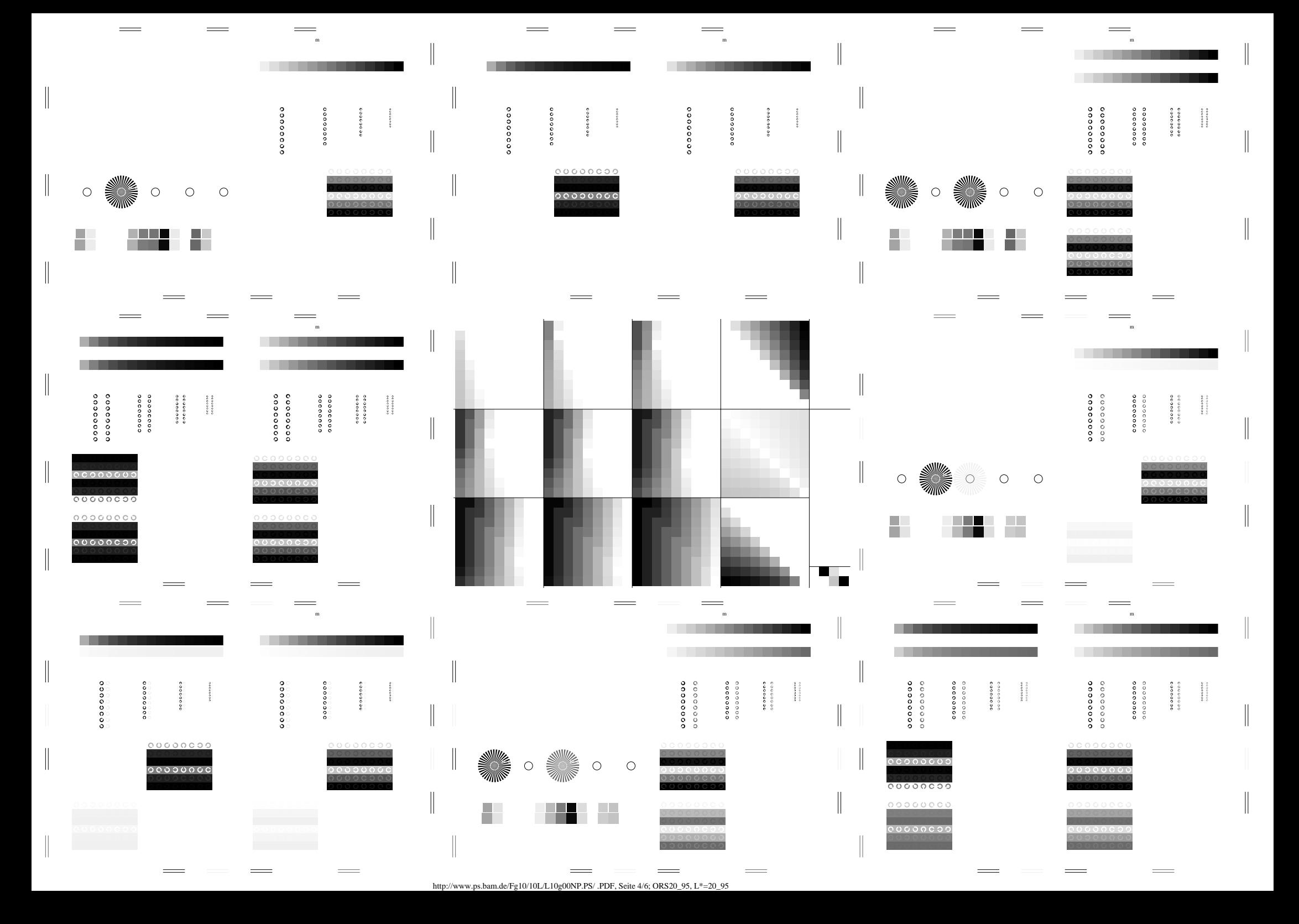

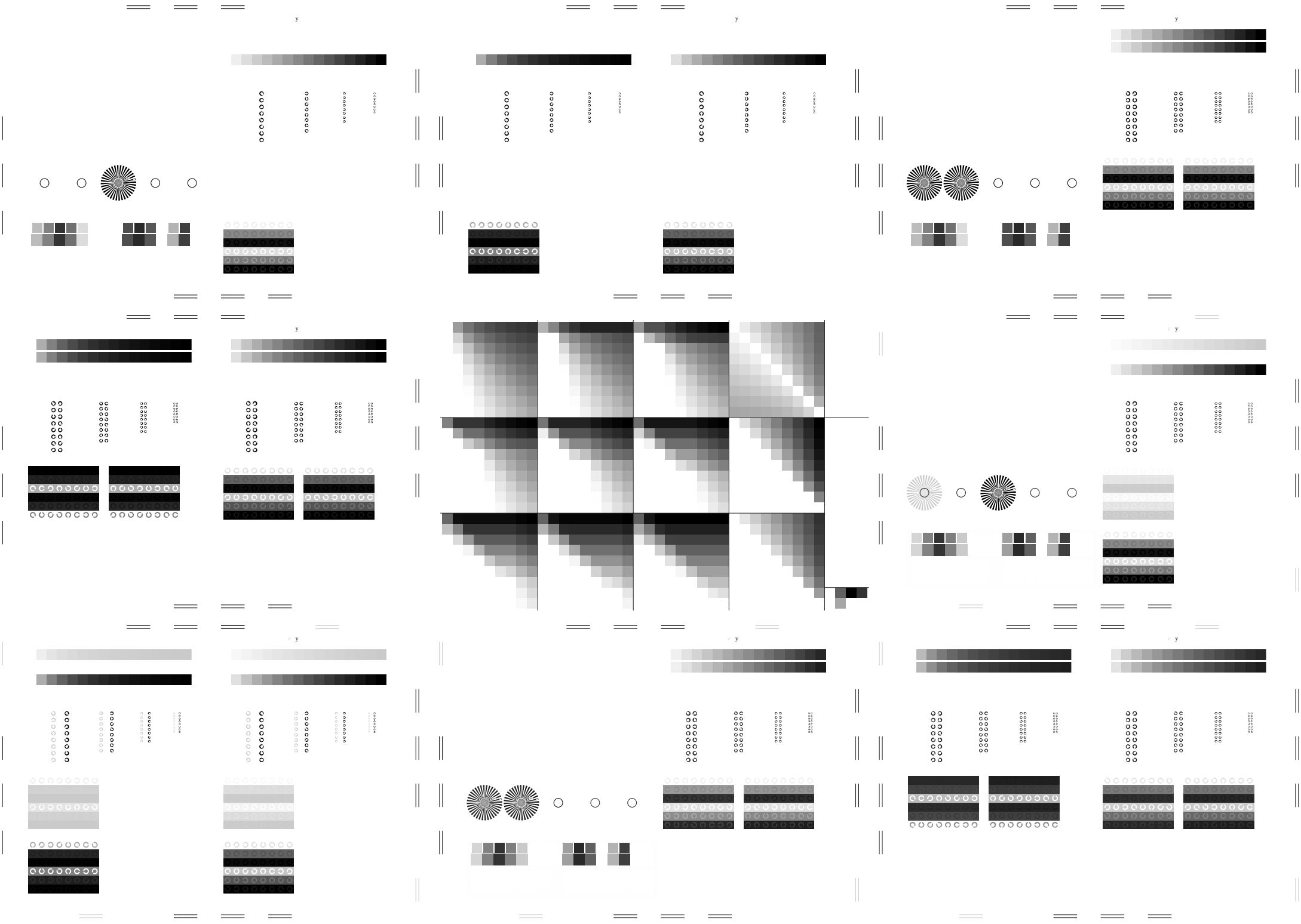

http://www.ps.bam.de/Fg10/10L/L10g00NP.PS/ .PDF, Seite 5/6; ORS20\_95, L\*=20\_95

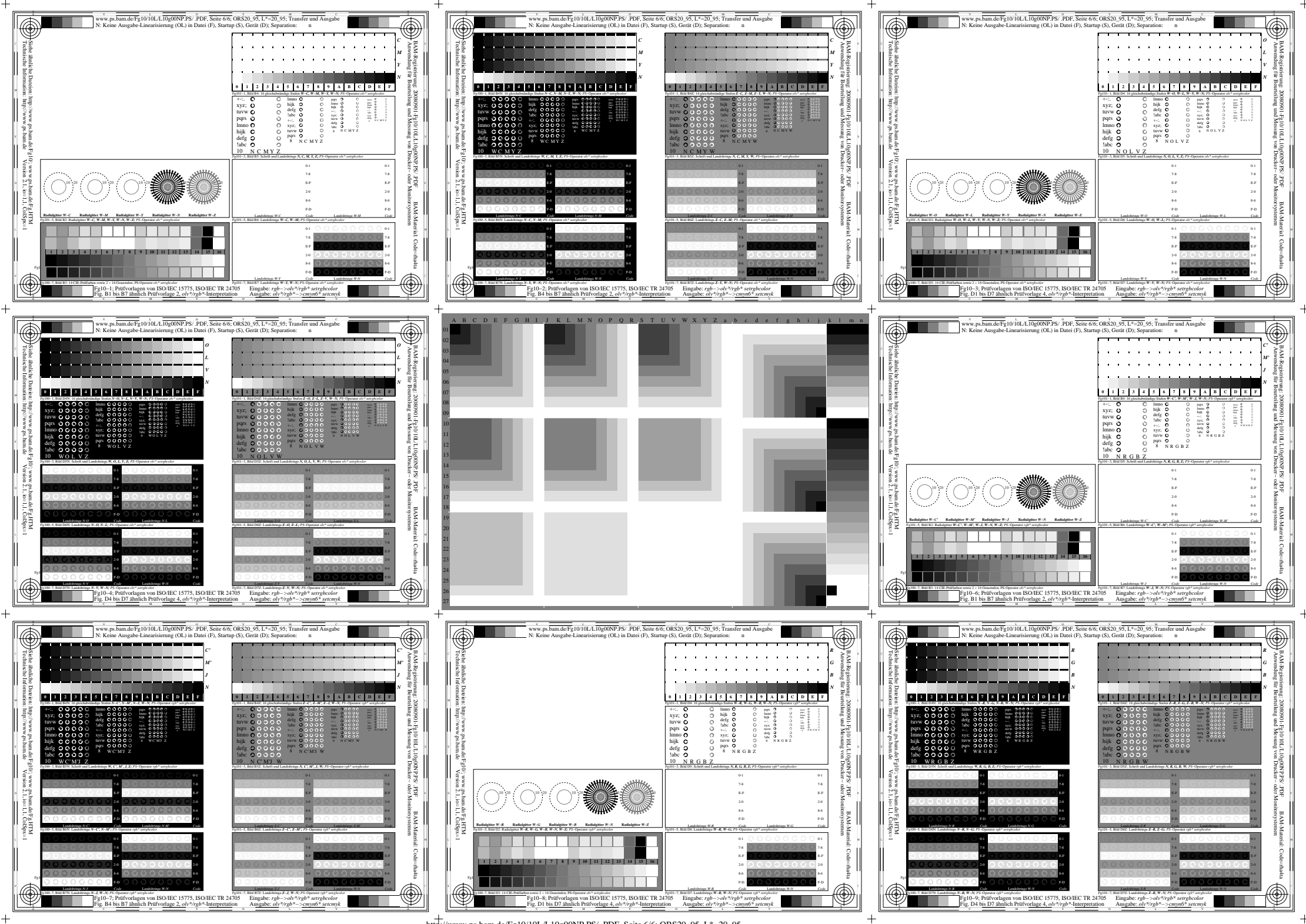

http://www.ps.bam.de/Fg10/10L/L10g00NP.PS/ .PDF, Seite 6/6; ORS20\_95, L\*=20\_95